# **como fazer apostas pela internet**

- 1. como fazer apostas pela internet
- 2. como fazer apostas pela internet :1win como usar bonus cassino
- 3. como fazer apostas pela internet :melhores jogo de ganhar dinheiro

## **como fazer apostas pela internet**

#### Resumo:

**como fazer apostas pela internet : Descubra o potencial de vitória em mka.arq.br! Registrese hoje e reivindique um bônus especial para acelerar sua sorte!** 

contente:

regularmente pelo aplicativo, são mais propensos a confiar e recomendá-lo, só precisa concentrar em como fazer apostas pela internet uma versão e um público-alvo, e esperar mais dele ao avaliar seus

cursos e serviços. Como você pode escolher entre freemium e aplicativo móvel premium... linkedin : conselhos: como-você-escolher-entre-freemius-pre

lojas de aplicativos de

No preâmbulo de como fazer apostas pela internet política de jogo de 2024 os estados da NFL, jogos de azar,

rmente em como fazer apostas pela internet jogos da liga NFL ou outros esportes, apresenta riscos potenciais para a

integridade de nossa concorrência e pode impactar negativamente a coesão da equipe.

NFL racha para baixo sobre os jogadores de jogos, quais eventos são pro... annews :

igo Eles não estão autorizados a fazer tais apostas em como fazer apostas pela internet estádios ou instalações de

rática de equipe, em como fazer apostas pela internet ônibus de equipa ou aviões

do jogo, esta regra está mais

zada em como fazer apostas pela internet restringir o que os jogadores podem e não podem fazer no local de

Como a NFL está educando jogadores, treinadores e jogos de azar da liga... tennessean história esportes : nfl > titans, 2024/06/20!? Não...

## **como fazer apostas pela internet :1win como usar bonus cassino**

## **O que significa +1,5 nas apostas desportivas?**

No mundo das apostas desportivas, é comum ver diferentes tipos de cotas e linhas de jogo. Uma delas é a linha de handicap, que é usada em alguns esportes como futebol e basquete. Neste artigo, vamos falar sobre o significado de +1,5 nas apostas desportivas e como isso pode influenciar suas chances de ganhar.

A linha de handicap +1,5 significa que a equipe em que você apostou está recebendo um "avanço" de 1,5 gols/pontos. Isso significa que, no final do jogo, serão adicionados 1,5 gols/pontos à como fazer apostas pela internet equipe, independentemente do resultado final. Por exemplo, se você apostar na equipe A com a linha de handicap +1,5 e o jogo terminar em 1-2 para a equipe B, seu resultado final será de 2,5-2, o que significa que você ganhou a aposta! Isso

se deve ao fato de que, apesar de a equipe A ter perdido o jogo, ela recebeu um "avanço" de 1,5 gols, o que a fez "ganhar" o jogo com uma pontuação hipotética de 2,5-2.

É importante notar que, se a linha de handicap fosse -1,5 em vez de +1,5, isso significaria que a equipe em que você apostou está "em débito" de 1,5 gols/pontos. Isso significa que, no final do jogo, 1,5 gols/pontos serão subtraídos da pontuação deles, o que pode influenciar negativamente suas chances de ganhar a aposta.

Em resumo, a linha de handicap +1,5 nas apostas desportivas é uma ótima opção para aqueles que desejam dar à como fazer apostas pela internet equipe uma "vantagem" adicional e aumentar suas chances de ganhar. No entanto, é importante entender como isso funciona e como isso pode afetar suas apostas no geral.

#### **Exemplos práticos:**

- Aposta na vitória da equipe A com handicap +1,5: se a equipe A vencer, empatar ou perder por apenas 1 gol de diferença, a aposta é ganha.
- Aposta na vitória da equipe B com handicap -1,5: se a equipe B vencer por 2 gols ou mais de diferença, a aposta é ganha.

### **Conclusão:**

Compreender o significado de +1,5 nas apostas desportivas é crucial para quem deseja ter sucesso neste mundo emocionante e desafiador. Ao dar à como fazer apostas pela internet equipe uma "vantagem" adicional, você está aumentando suas chances de ganhar e diminuindo o risco de perder como fazer apostas pela internet aposta. No entanto, é importante lembrar que nada é garantido no mundo das apostas e que é sempre importante fazer suas devidas pesquisas e análises antes de colocar como fazer apostas pela internet aposta.

Espero que este artigo tenha ajudado a esclarecer as suas dúvidas sobre o significado de +1,5 nas apostas desportivas. Boa sorte e aproveite ao máximo a como fazer apostas pela internet jornada nas apostas desportivas!

aixonado por apostas desportivas, provavelmente já conhece o Site Sportingbet. Esta aforma oferece a seus usuários a possibilidade de realizar apostas em como fazer apostas pela internet diferentes

portes e competições em como fazer apostas pela internet todo o mundo. Mas o que fazer depois de realizar suas

as? Como saber se ganhei no Sportingbet? Neste artigo, vamos lhe mostrar algumas dicas ara verificar suas ganhanças no site de apostas esportivas. 1. Faça login em como fazer apostas pela internet sua

## **como fazer apostas pela internet :melhores jogo de ganhar dinheiro**

## **Ange Postecoglou minimiza os conflitos na meio tempo do Tottenham e elogia o comprometimento dos jogadores**

O técnico do Tottenham, Ange Postecoglou, disse que não teve problemas com os defensores Cristian Romero e Emerson Royal brigando no vestiário no intervalo da partida contra o Liverpool, pois isso mostrou que "eles se importam" com o declínio da forma do clube. O Liverpool venceu facilmente o jogo no Anfield, com Mohamed Salah marcando dois gols e

garantindo a vitória dos Reds.

No intervalo, os jogadores Romero e Emerson quase chegaram a fight e tiveram que ser separados pelo goleiro da equipe Guglielmo Vicario.

Com a derrota, as chances do Tottenham de se classificar para a Liga dos Campeões estão quase irremediavelmente perdidas.

#### **Salah é elogiado por Klopp**

O técnico do Liverpool, Jürgen Klopp, descreveu Salah como "excepcional" como fazer apostas pela internet como fazer apostas pela internet volta à equipe inicial e admitiu que suas substituições contribuíram para o retorno do Tottenham no segundo tempo.

#### **Tabela da Premier League**

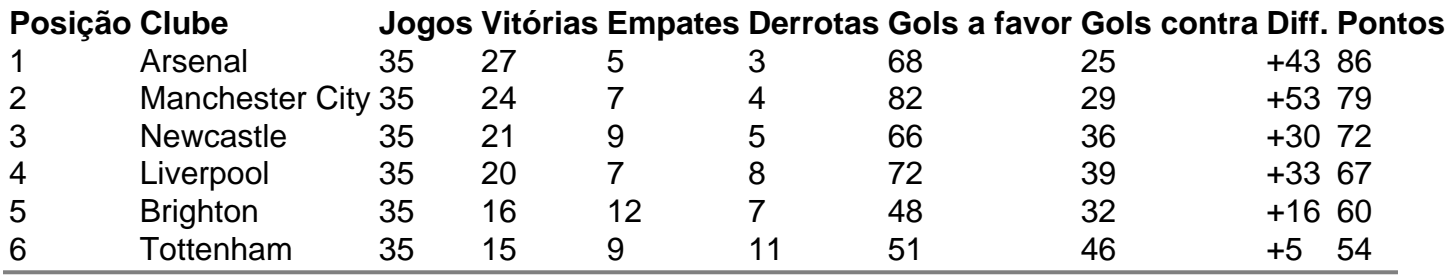

Author: mka.arq.br

Subject: como fazer apostas pela internet

Keywords: como fazer apostas pela internet

Update: 2024/7/24 16:15:51